Ubungen Bildverarbeitung Wintersemester 2007/08 Prof. Dr. Stefan Posch, Dr. Birgit Möller Institut für Informatik,

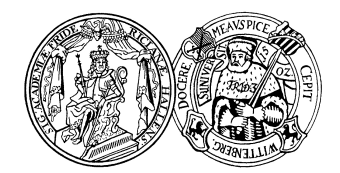

Universität Halle

## Blatt 11

Aufgabe 11.1 (12 Punkte) In dieser Aufgabe sollen die Eigenschaften verschiedener Kantendetektoren in der Praxis analysiert werden.

- (a) Implementieren Sie eine Octave-/Matlab-Funktion<sup>1</sup>, die für ein Bild pixelweise den Betrag des Gradienten berechnet, wobei die symmetrische Ableitung in x und y als Grundlage dienen soll.
- (b) Implementieren Sie eine Funktion, die den Sobel-Operator auf ein Bild anwendet und als Ergebnis ein Bild mit den pixelweisen Gradientenbeträgen zurückliefert, wie sie sich durch den Sobel-Operator ergeben.
- (c) Implementieren Sie eine Funktion, die für ein Bild mit Gradientenbeträgen zunächst eine Non-Maximum-Suppression (NMS) durchfuhrt und anschließend eine Hysterese-Schwellwertoperation ¨ (HS) mit den Parametern  $\theta_{low}$  und  $\theta_{high}$  realisiert.
- (d) Implementieren Sie den Laplace-Operator fur ein Bild, wobei als Ergebnis ein Bild mit detektierten ¨ Nulldurchgängen zurückgegeben werden soll. Zur Detektion der Nulldurchgänge soll für jedes Pixel  $(i, j)$  im Bild B die 4 × 4-Nachbarschaft  $N = {B(i, j), B(i + 1, j), B(i, j + 1), B(i + 1, j + 1)}$ betrachtet werden. Findet innerhalb dieser Nachbarschaft ein Nulldurchgang statt, wird  $(i, j)$  im Ergebnisbild markiert, sonst erhält das Pixel den Wert Null.
- (e) Implementieren Sie eine Funktion, die einen Gauss-Filter mit einer Varianz von  $\sigma$ , übergeben als Parameter, auf ein Bild anwendet.
- (f) Vergleichen Sie fur verschiedene Testbilder (siehe z.B. Webseite der Vorlesung, auch Fotos aus ¨ dem Weihnachtsurlaub sind erlaubt) die Auswirkungen der einzelnen Kantendetektoren:
	- symmetrische erste Ableitung angewendet auf das Originalbild, dann NMS und HS
	- symmetrische erste Ableitung angewendet auf das Originalbild, das jedoch zuvor mit einer Gaussmaske geglättet wurde, anschließend NMS und HS
	- Sobel-Operator angewendet auf das Originalbild, dann NMS und HS
	- Laplace-Operator angewendet auf das Originalbild
	- Laplace-Operator angewendet auf das Originalbild, zuvor geglättet mit Gauss

Was lässt sich über die Qualität der Ergebnisse sagen?

Abgabe: 10.01.2008

<sup>1</sup>Eventuell vorhandene entsprechende Octave-/Matlab-Funktionen sollen ignoriert werden.